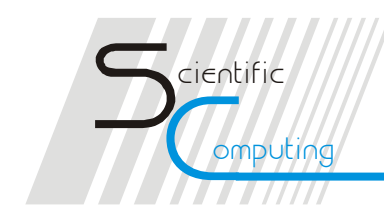

### **ADiCape in a large-scale industrial problem**

**Monika Petera, Martin Bücker, Arno Rasch** Institute for Scientific Computing **RWTH Aachen University**

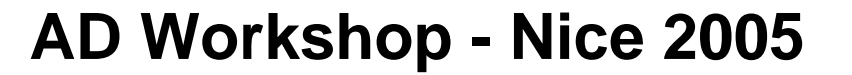

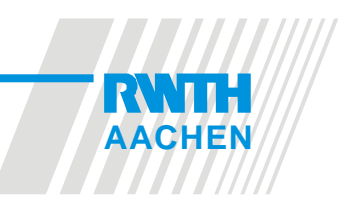

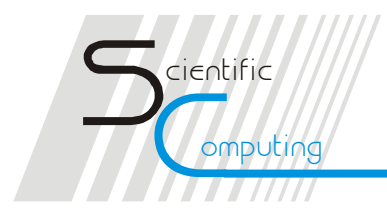

## **Optimization Problem**

#### **The Model:**

A system of differential and algebraic equations (DAE):

$$
M\dot{x} = F(x(p,t),t)
$$

where:

- -set of state variables*x*
- subset of parameters from *xp*

#### **Goal:**

 $\min \Phi(x(p,t),p,t_{\scriptscriptstyle f})$ *p* To minimize the objective function:  $\,\min \Phi(x(p,t),p,t)$ at the final time  $\left\|t\right\|_f$ *t*

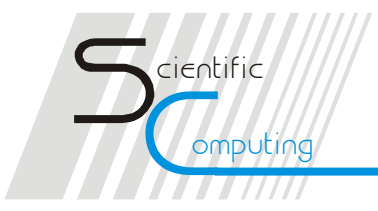

## **Modeling languages**

**A model** can be written in a one of modeling languages, e.g. gPROMS, Modelica**,** and is usually represented as a system of **mathematical equations**

An equation oriented approach does not make any assumptions about how to solve a model or what quantities are considered known and unknown.

**CapeML** – A Common Model Exchange Language for Chemical Process Modeling designed for supporting the modeling process.

> **CapeML is a neutral model exchange representation based on the XML standard.**

**"CapeML – A Mod el Exchange L a nguag e for Chemical Process M o d eling" - L.v.Wedel (TR May 2002)**

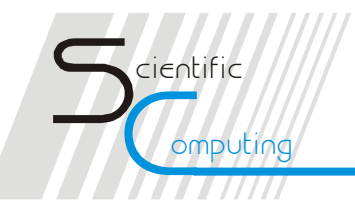

### **A fragment of CapeML code**

**<Equation> <BalancedEquation myID="V-0"> <Expression> <Term><Factor><FunctionCall fcn.name="sin"><Expression> <Term><Factor><VariableOccurrencedefinition="V-car-alpha"/> </ Factor></Term>< /Expression> </FunctionCall></Factor></Term></Expression>**

sin(*alpha* ) = *beta*

**<Expression> <Term><Factor><VariableOccurrencedefinition="V-car-beta"/></Factor></Term>< /Expression> </BalancedEquation> </Equation>**

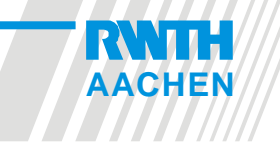

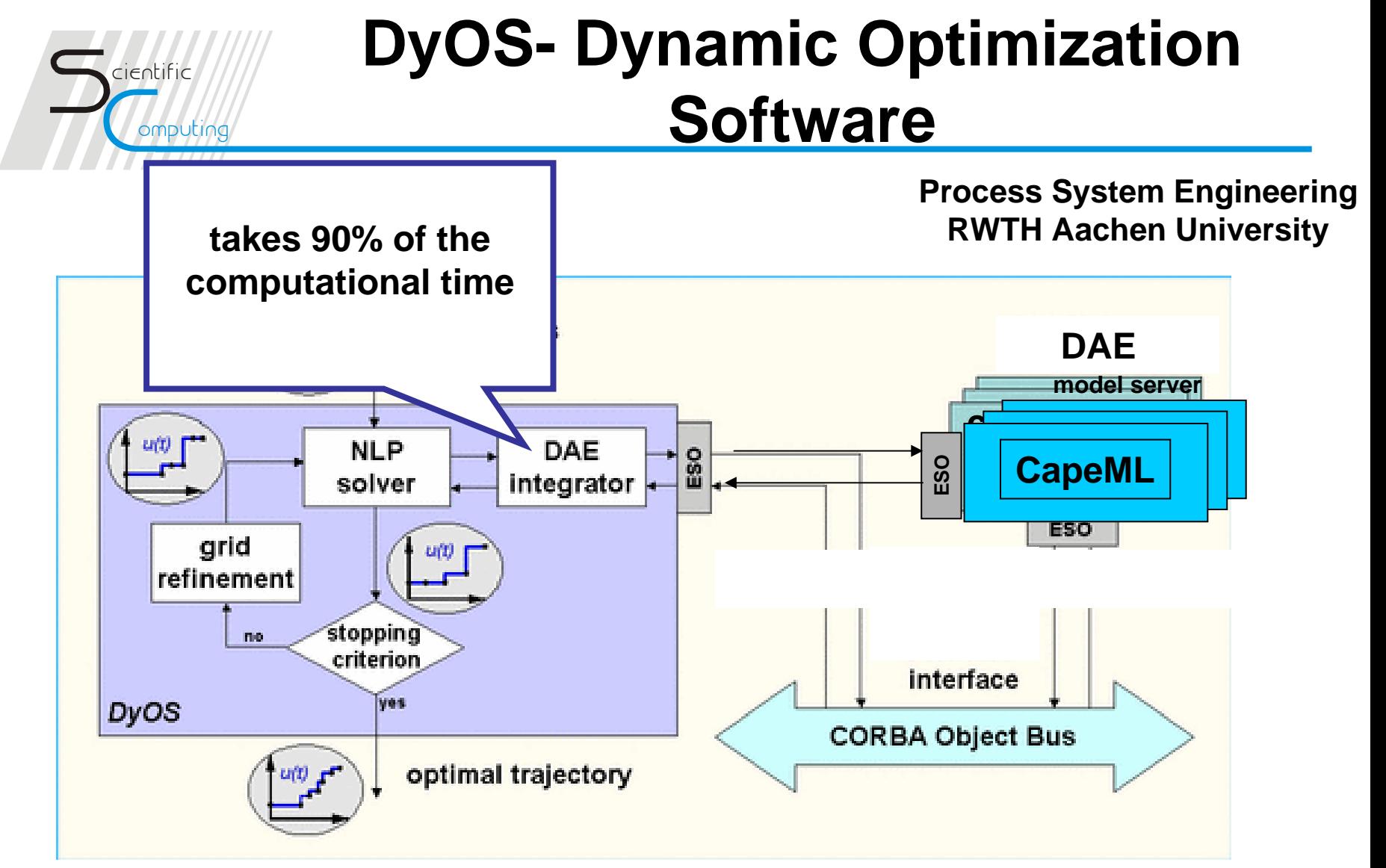

**ESO** (**Equation Set Object)** - an internal representation of the computation tree.

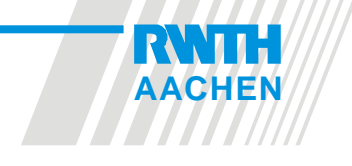

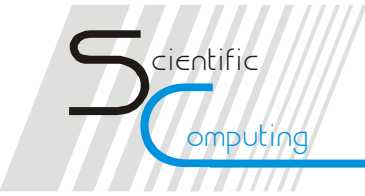

#### **The model of the Distillation Column**

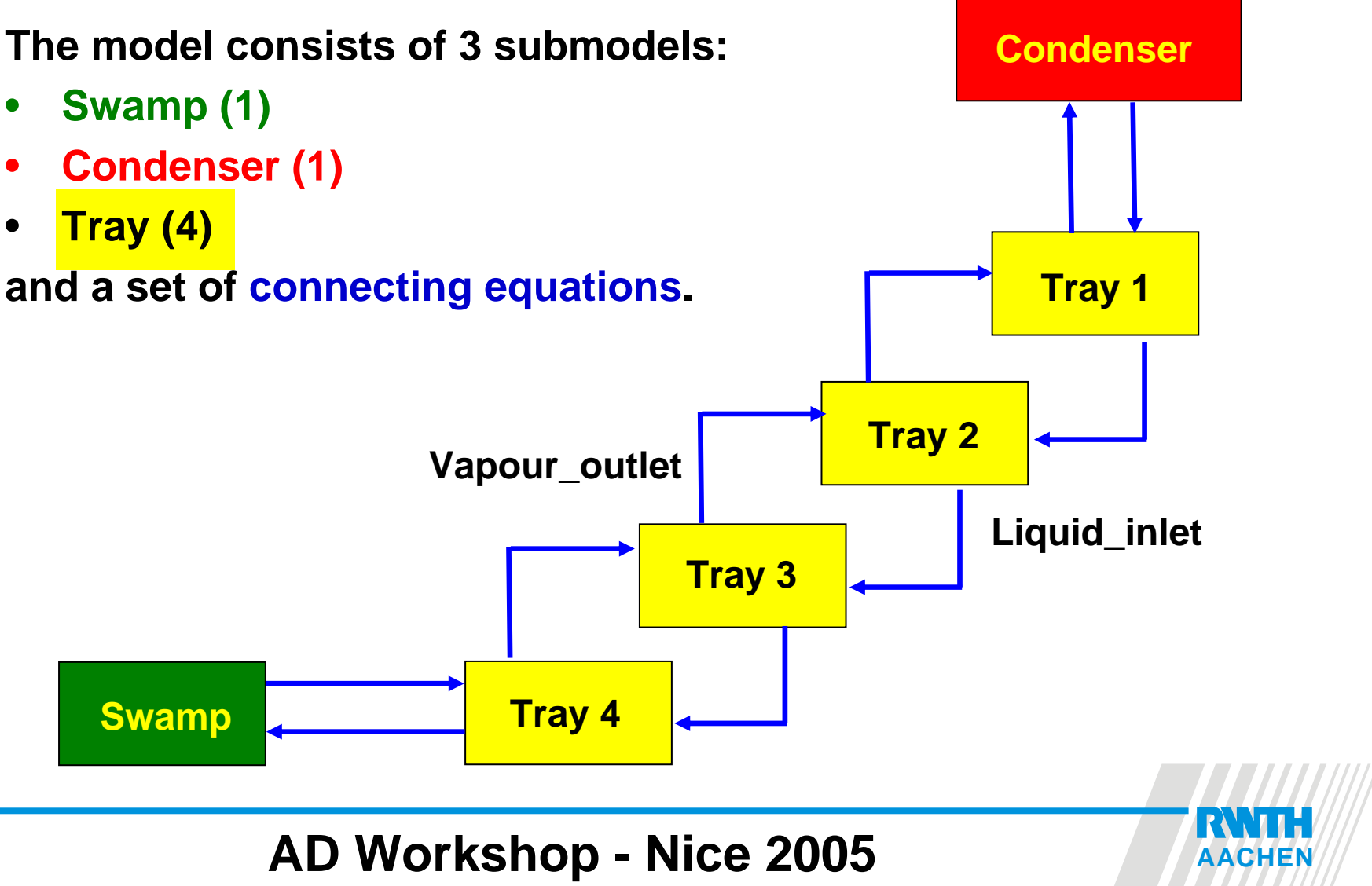

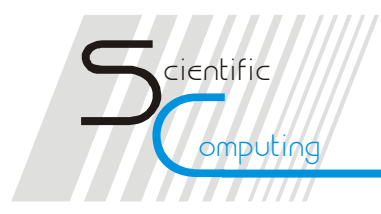

#### **Jacobian sparsity structure**

*nnz* = 919 ≈ 1.1%

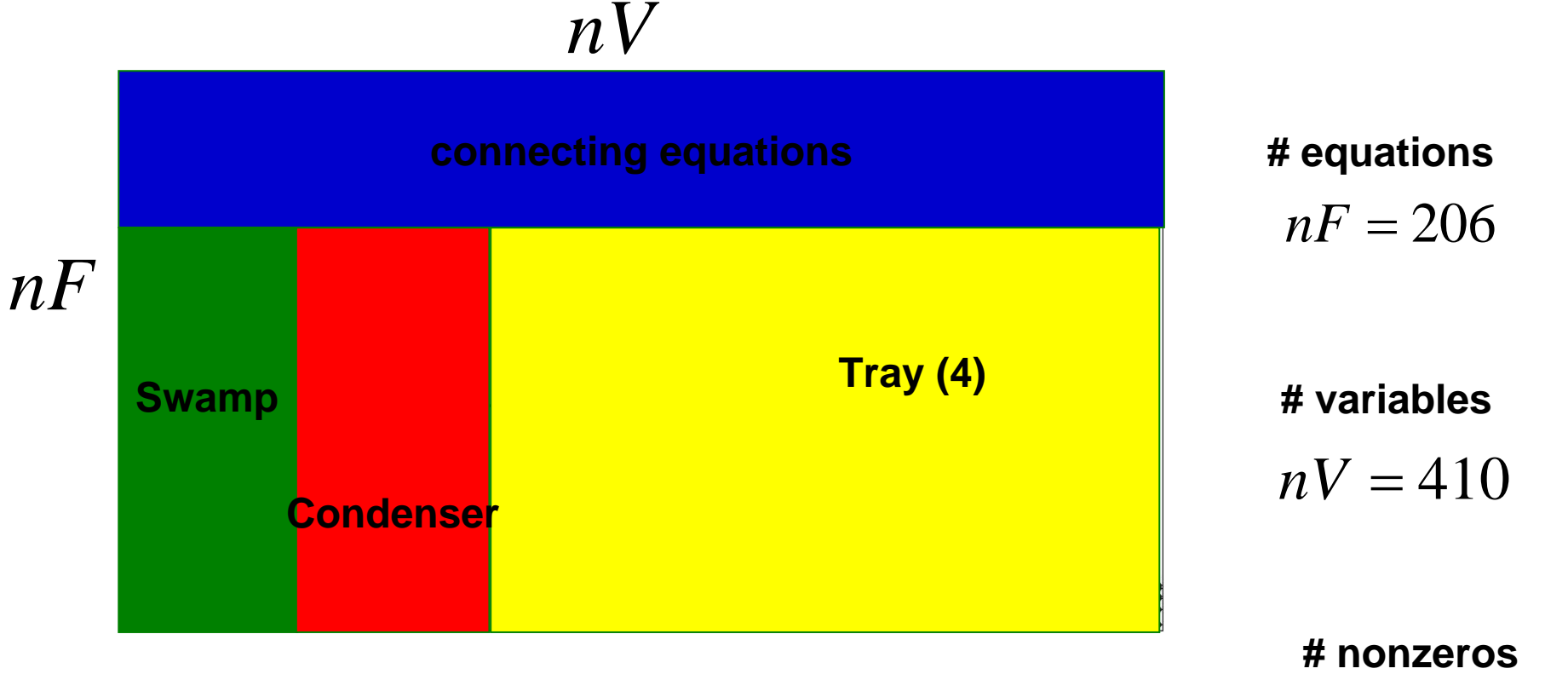

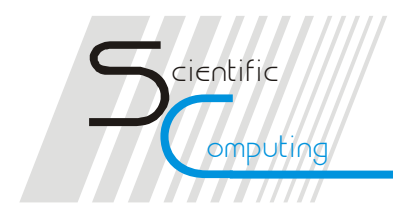

#### **Newton Step**

**matrix state variables:**

$$
x_{k+1}(p) = x_k(p) - (LU)^{-1} F(x_k(p))
$$

**LU scaled system Jacobian**

$$
LU = \frac{\partial F(x_0(p,t))}{\partial x} - \frac{M}{h_j}
$$

$$
\frac{d}{dp}x_k(p) = s_k(p)
$$

**derivatives:**

$$
(LU)\cdot \Delta s_{k+1}(p) = \frac{\partial F}{\partial x_k(p)} \frac{\partial x_k(p)}{\partial p}
$$

*dp*

*d*

 $(LU) \cdot \Delta x_{k+1}(p) = F(x_k(p))$ 

$$
s_{k+1}(p) = s_k(p) - (LU)^{-1} \left( \frac{\partial F}{\partial x_k(p)} \cdot s_k(p) \right)
$$

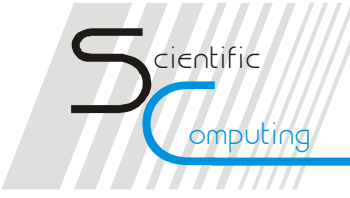

## **Integration Algorithm**

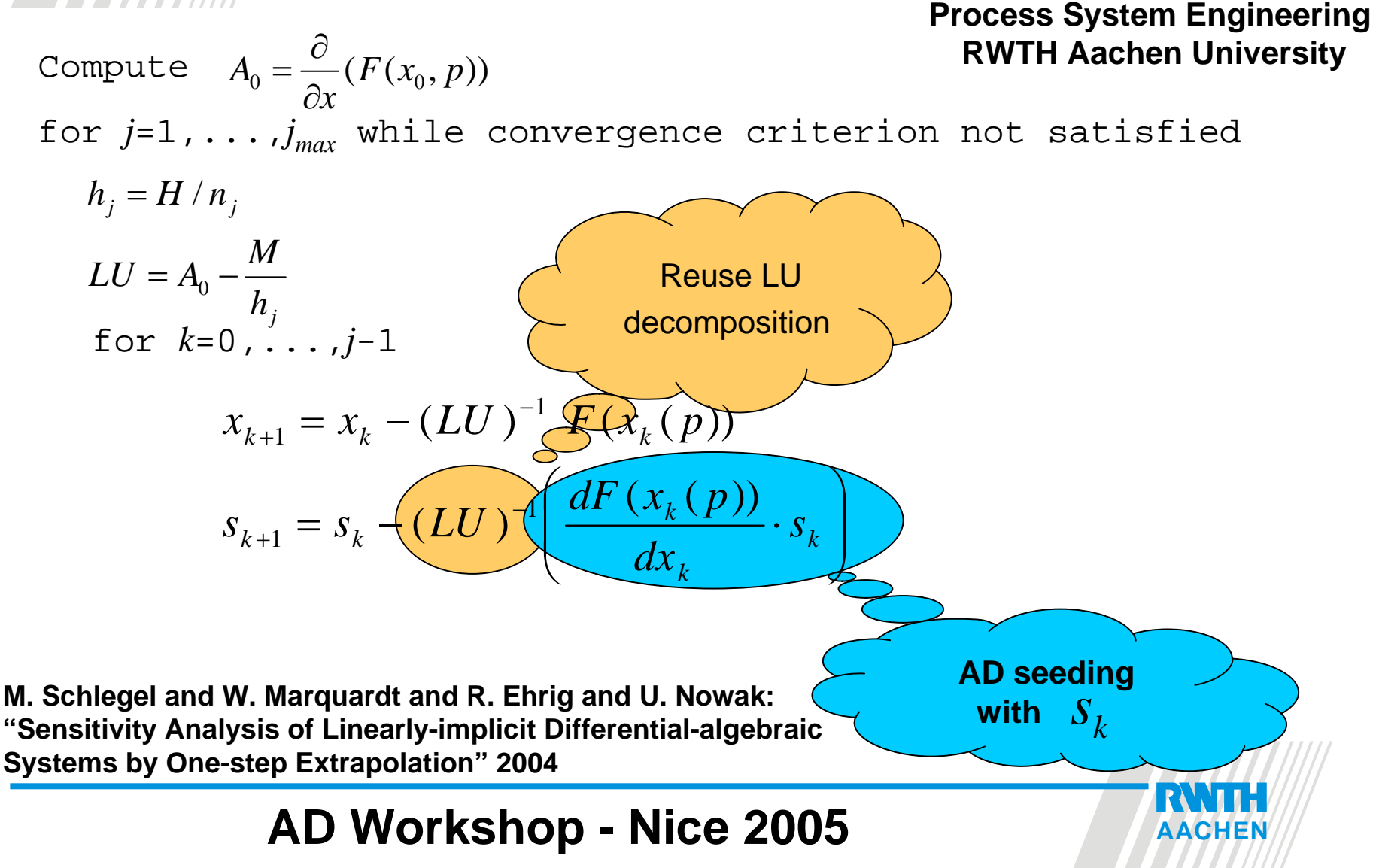

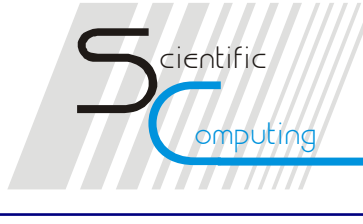

#### **ESO of DAE System**

**model server**

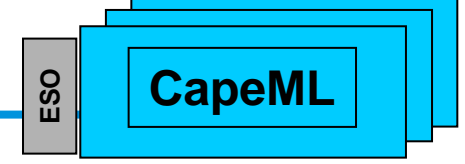

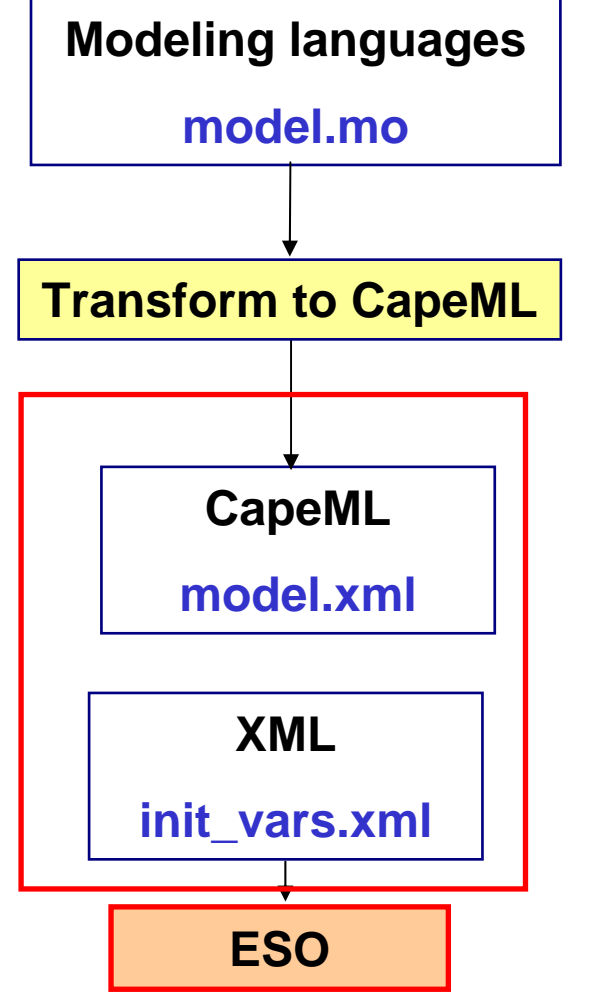

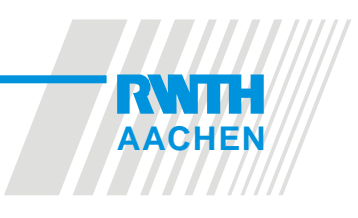

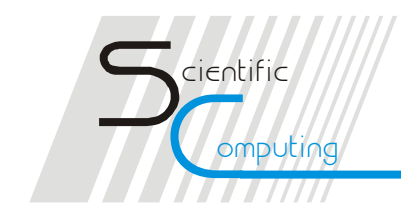

**ADiCape** is based on XSLT Transformation Language.

On any XML-based language document eg. in CapeML, an **XSLT stylesheet** is applied, to generate new document.

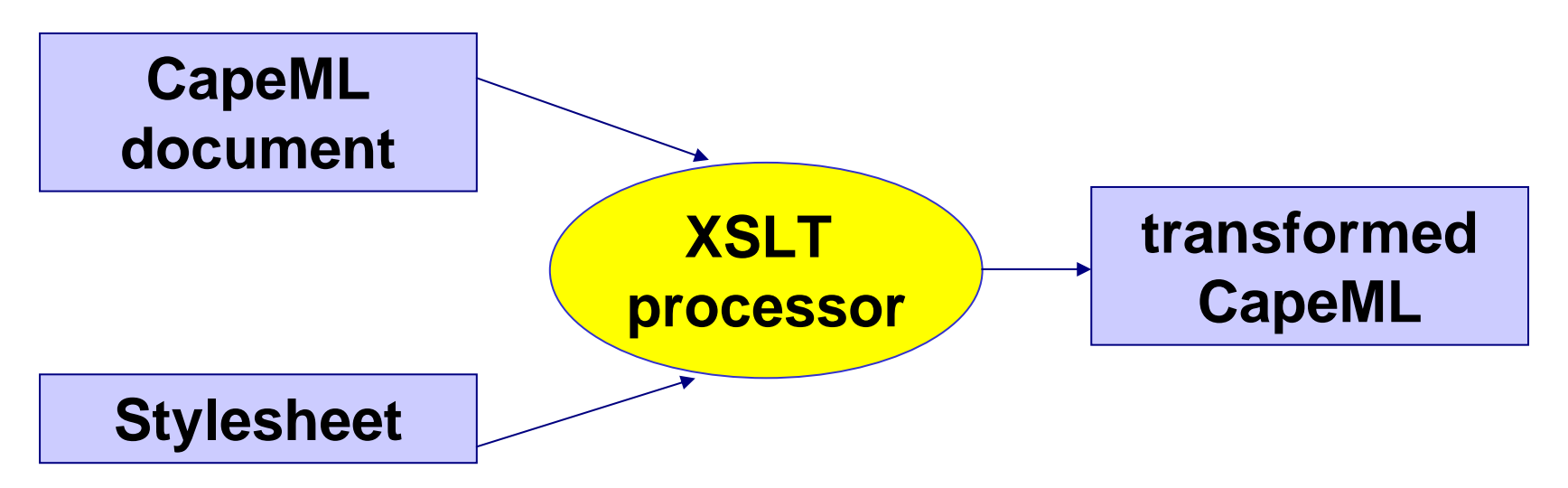

**ADiCape** consists of 2 XSLT Stylesheets (at the moment)

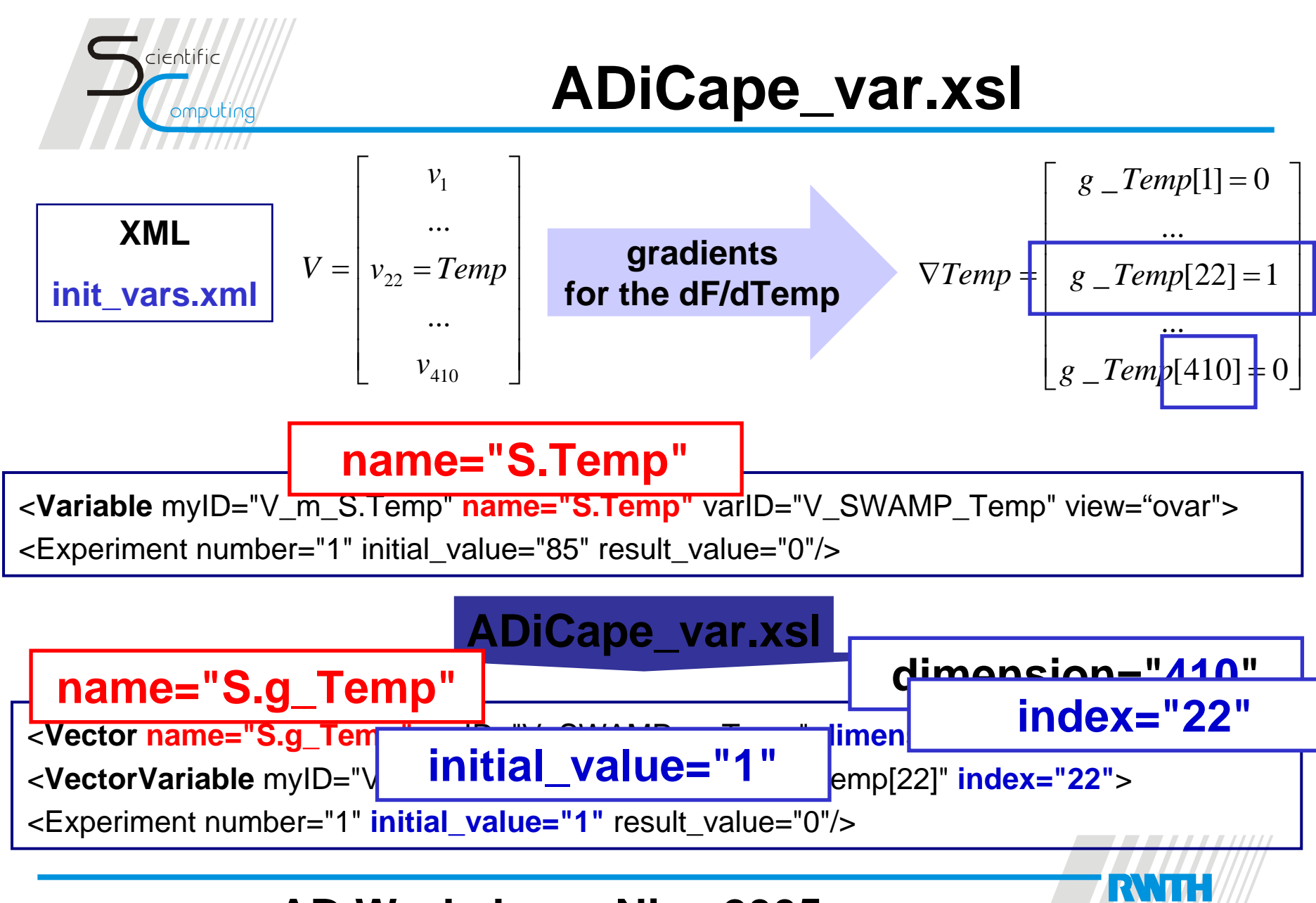

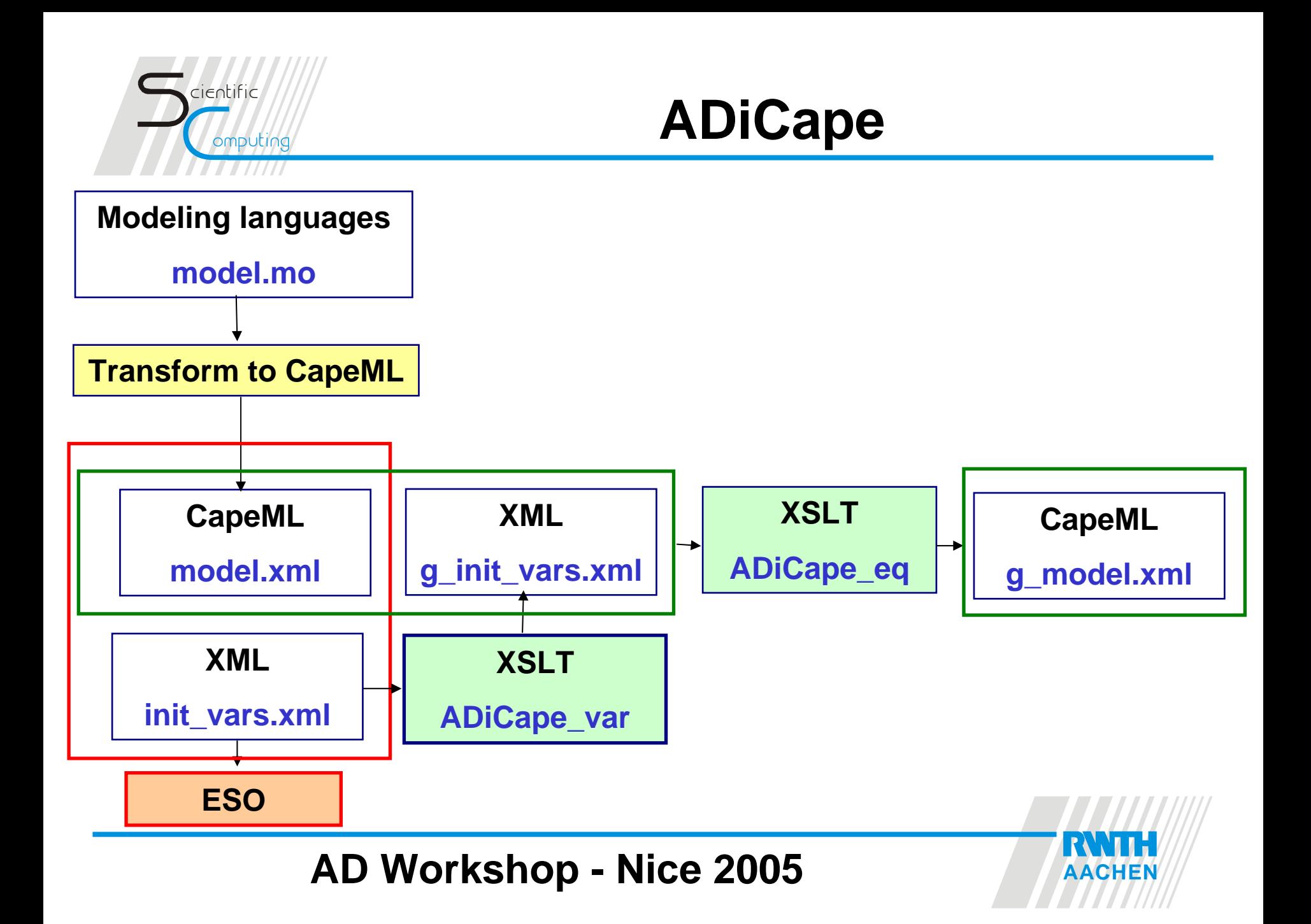

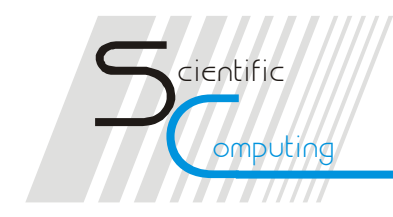

#### **ADiCape\_eq.xsl**

**Templates: <xsl:template match="Equation"> <xsl:template match="Expression"> <xsl:template match="FunctionCall"> <xsl:template match="VariableOccurence">**

#### **<Equation>**

... ... **</Factor>**1**definition="V-car-alpha " / >** ln( *expr* **</Term>**cos( ) sin( *expr expr* −**<VariableOccurrence**sin( **<Term>** $\sim$  *f f* **<FunctionCall fcn.name="sin">***expr expr* **function intrinsic:<Expression> <BalancedEquation myID="V-0"> <Term><Factor><Expression> <Factor></Factor></Expression> </FunctionCall></Term></Expression>**

#### **<Equation>**

**…**

**AD WORKSHOP -**<br> **ADMINISHIPS -**<br> **ADMINISHIPS -**<br> **ADMINISHIPS -**<br> **ADMINISHIPS -**<br> **ADMINISHIPS** *f* ( **<Expression> chain rule of differentiation**<br>Chain die die eerste <sup>my</sup> collection ( *f* <sup>⋅</sup> *g*)' **</Expression>** 2= ⎟ **definition="V-car-g\_alpha"/>** *f* ⎞ ⎛ **<Factor mul.op= " MUL">***g g* ⎠ ⎝ **<DomainOccurrence domain="V-g\_i"/>** *чр*= мо∟ *>*<br>/ссurrence ⎟ **<VariableOccurrence**∫∣ ⎜ differentiation of mathematic control  $\vert \mathbf{z} \vert$ ( *f* ±*g*)' =*f* '± *g*' **definition="V-car-alpha " / ><BalancedEquation myID="V-0"> <Distribution domain="V-g\_i"/> <Term><Factor><FunctionCall fcn.name="cos"><Expression> <Term><Factor><VariableOccurrence</Factor></Term></FunctionCall></Factor></Factor></Term></Expression>**

**…**

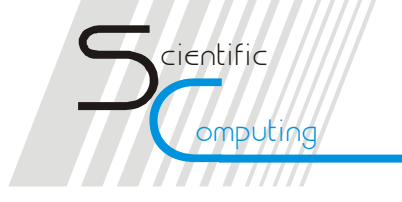

## **ESO for the differentiated DAE**

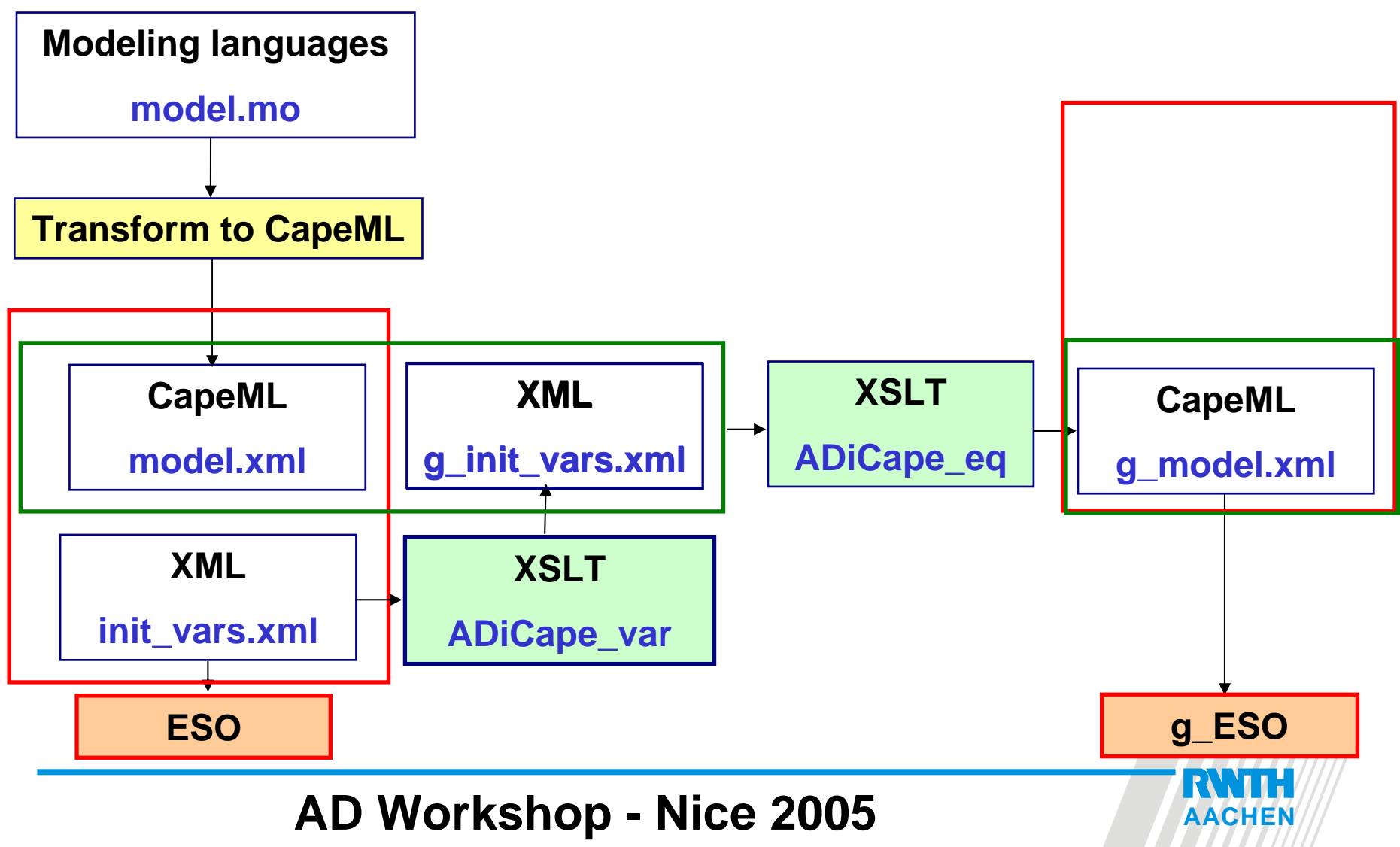

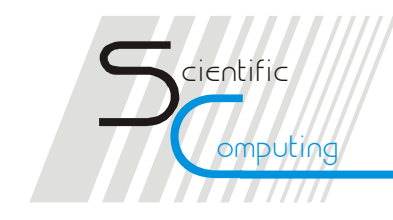

#### **XML ESO**

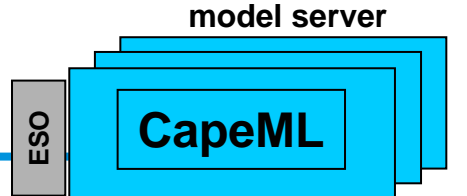

**original DAE First derivatives ESO g\_ESO XML ESOm\_eso m\_g\_eso DyOS Call Call** *get* ( *F* ) **Call** *ge<sup>t</sup>* ( *F*')

**ADiCape:**

**Full JacobianJacobian times Matrix**

**Sparse Jacobian matrices with known sparsity pattern:**

**do not calculate "zeros"cut down number of operations save space**

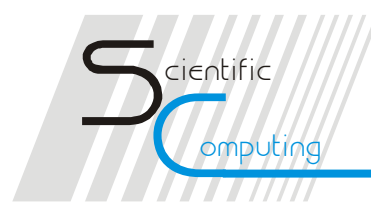

#### **Matrix compression**

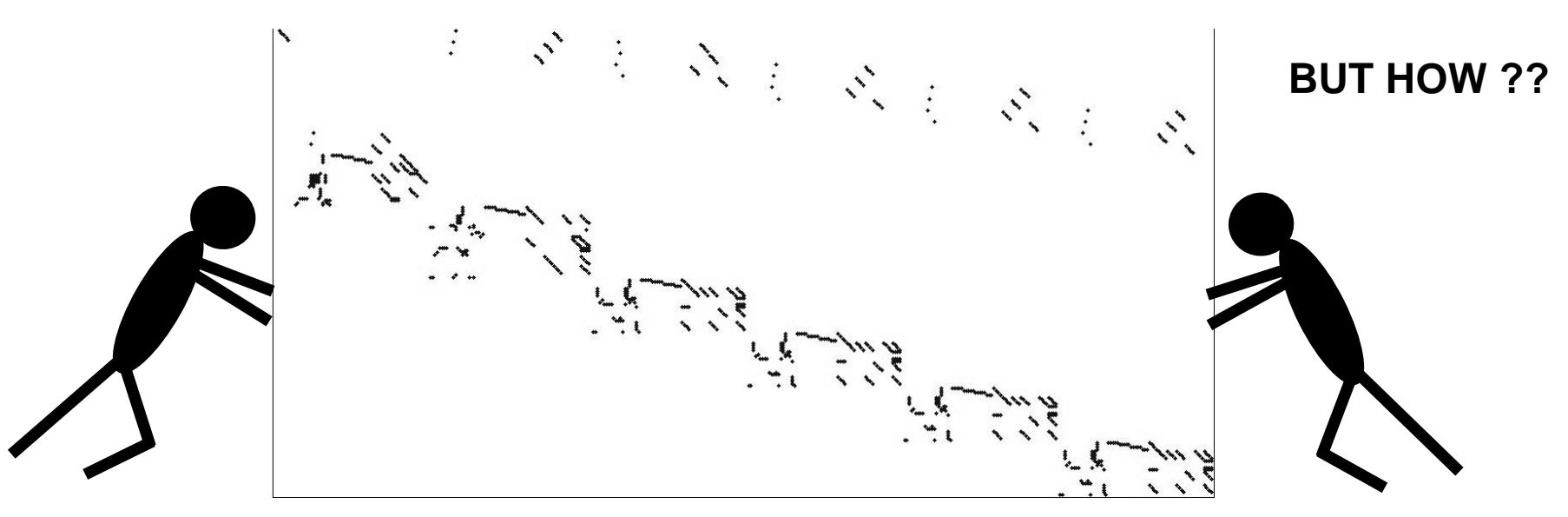

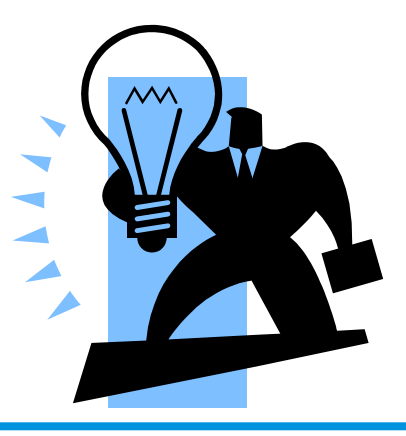

**Sparsity aware seeding with CPR–Curtis-Powell-Reidgraph-coloring method!**

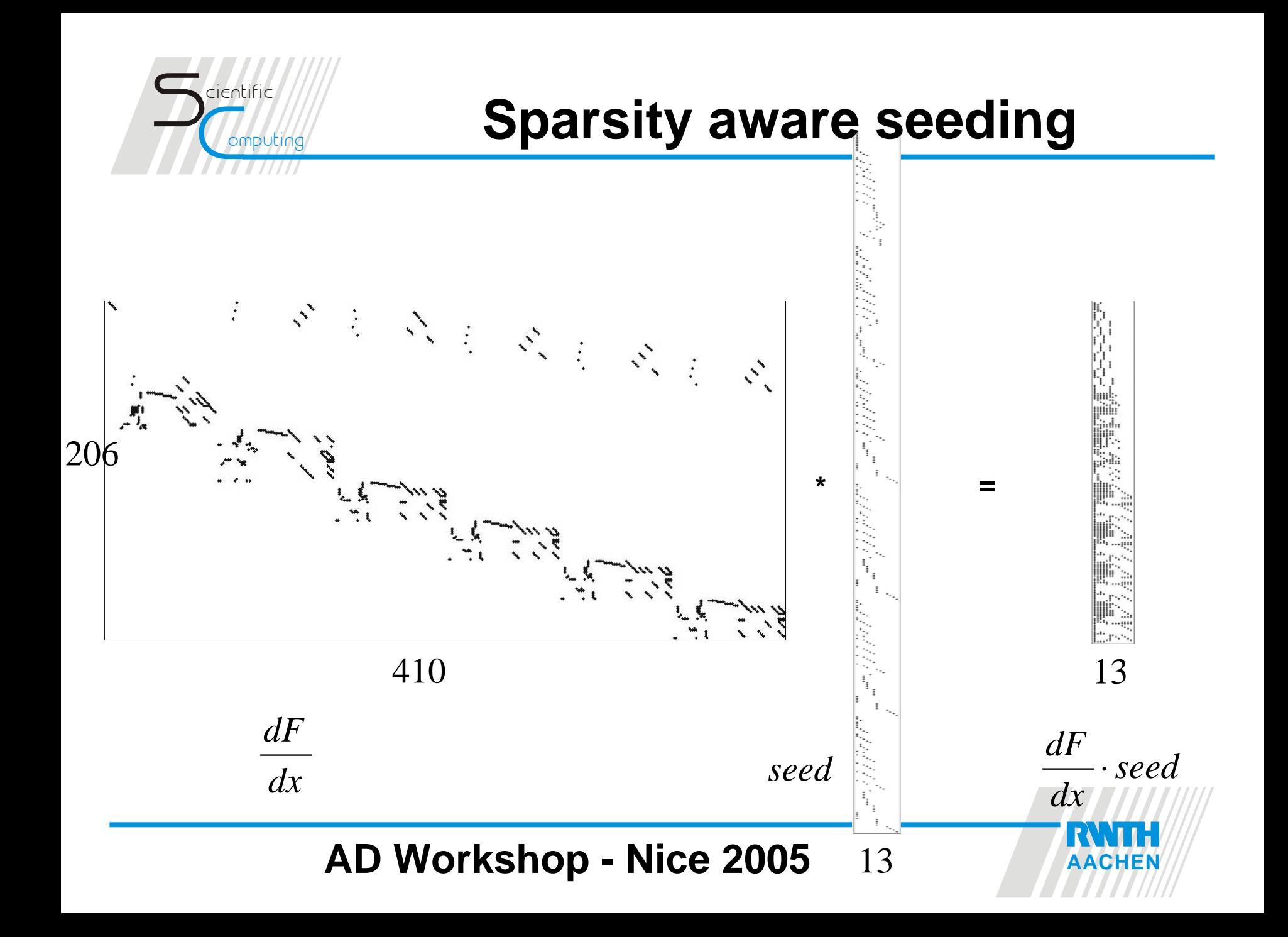

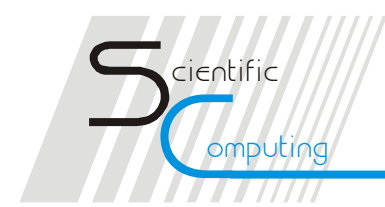

#### **Compressed Full Jacobian**

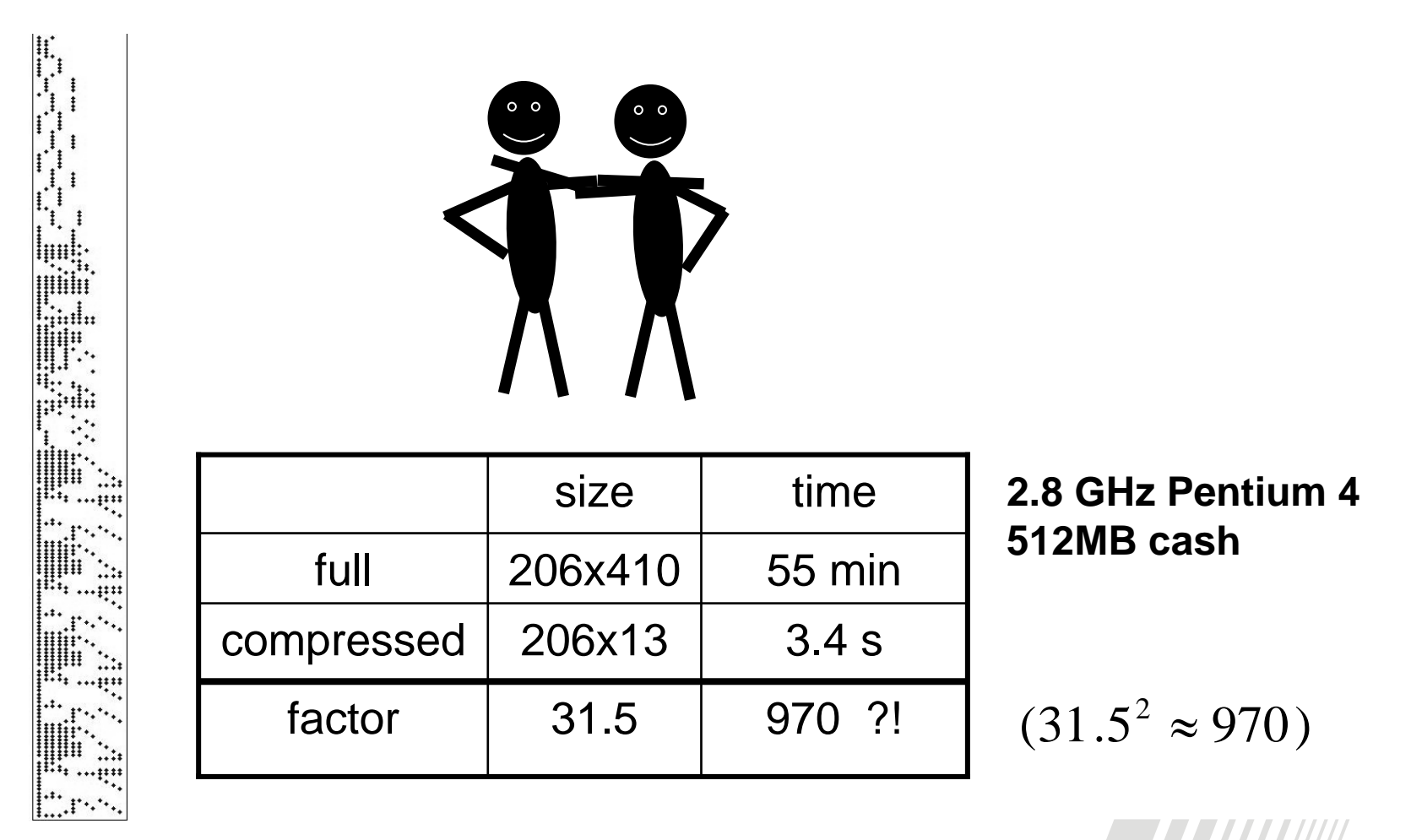

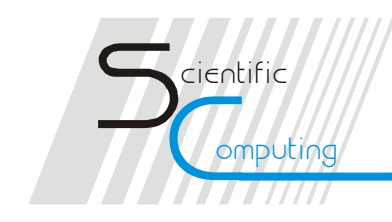

## **Future Work**

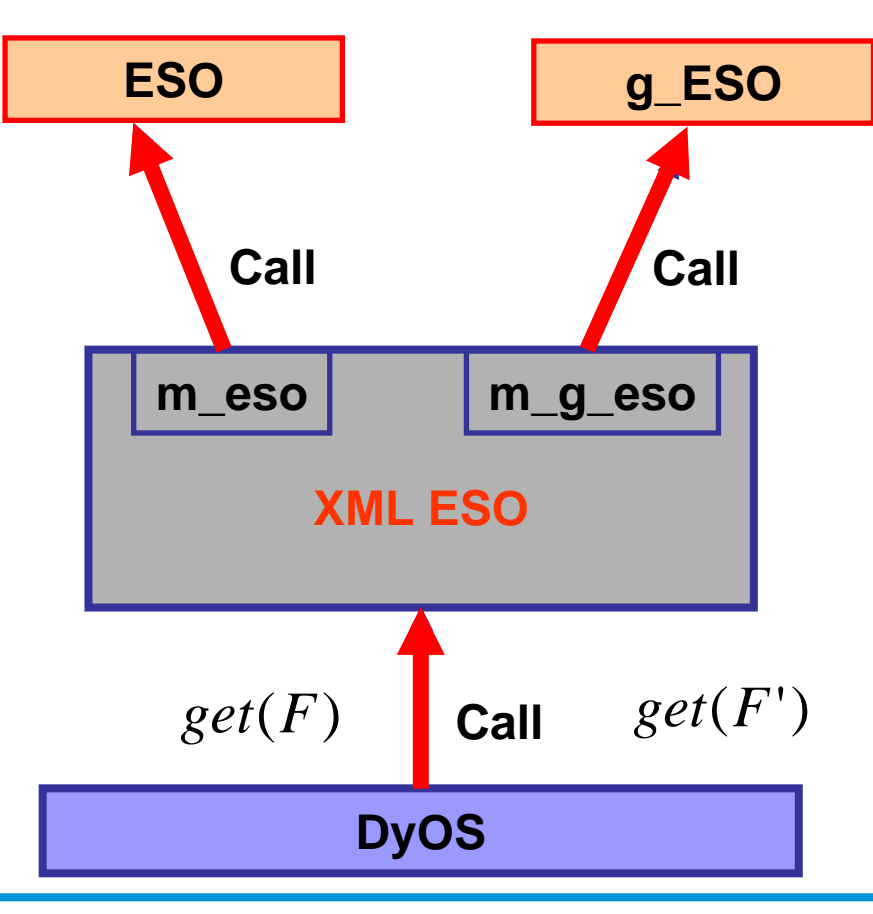

**original DAE First derivatives Second derivatives**

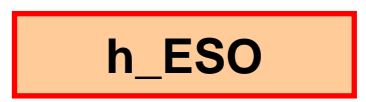

**change DyOS System:**

**new Optimizer (IPOPT)\* which uses 2nd derivatives**

**change Integration Algorithm**

**\* A. Wächter and L. T. Biegler: "On the Implementation of a Pri mal-Du al Interior Point Filter Lin e Search Algorith m for Large-Scale Nonlinear Programming", 2004**

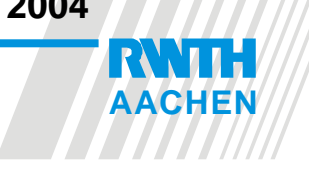

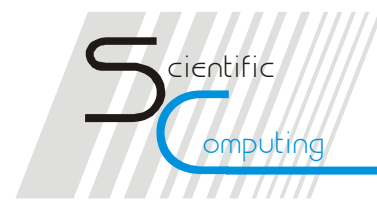

#### **Second derivatives**

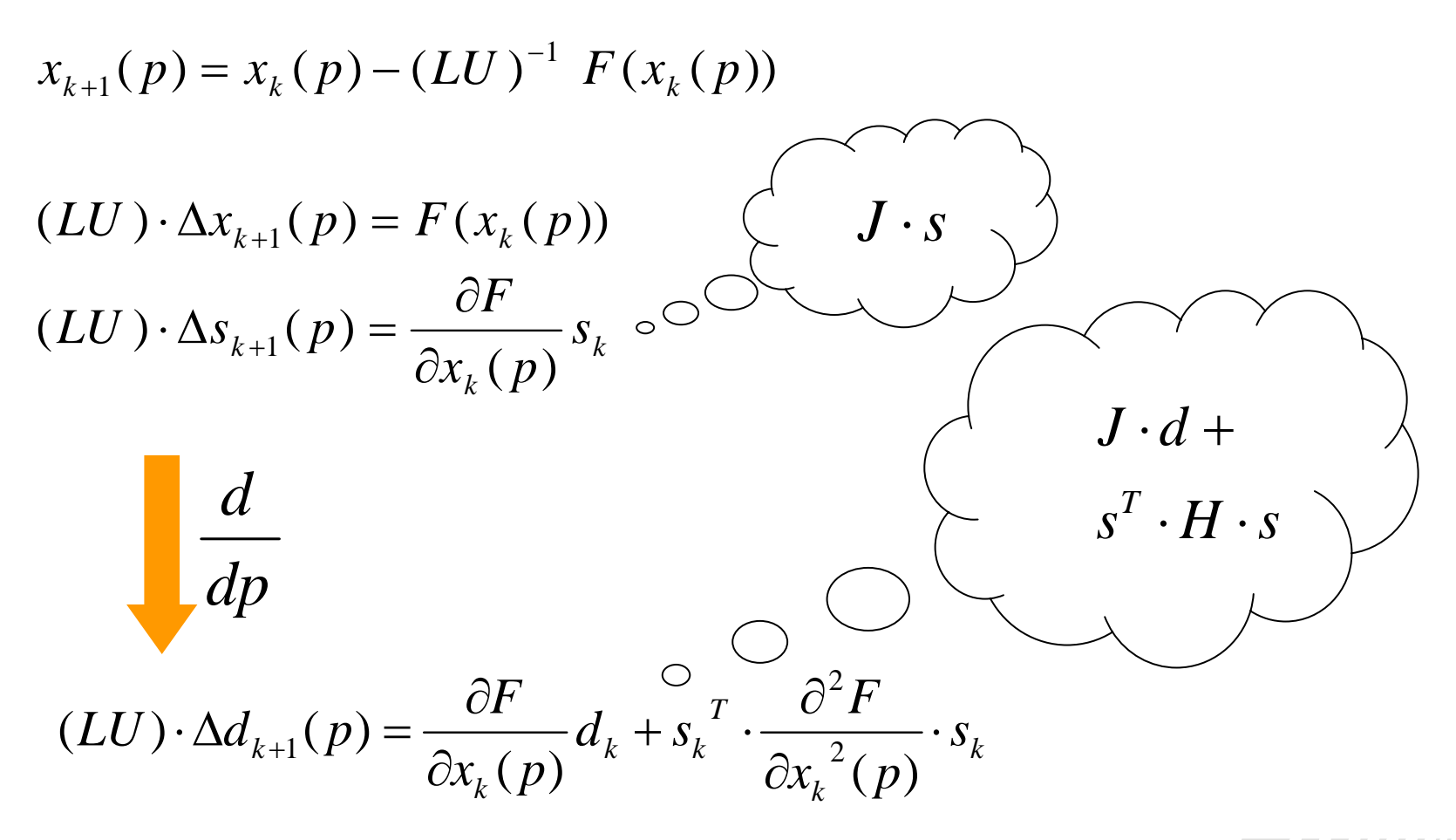

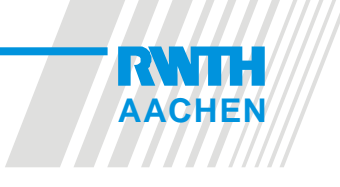

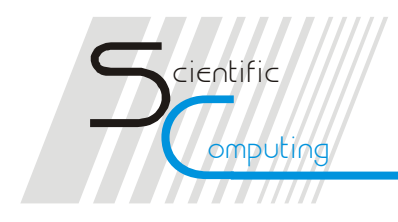

## **Summary and Conclusions**

- $\blacktriangleright$  ADiCape is a source transformation tool employing the forward mode of AD written for CapeML language
- ¾ with Curtis-Powell-Reid method, calculation of a compressed sparse Jacobian brings space savings and considerable speed-up
- ¾ We expect DyOS integrator performance to considerably improve with the use of AD-generated derivatives
- ¾ With the new optimizer and precise AD second derivatives we hope to considerably cut down the number of iterations of the Integrator.

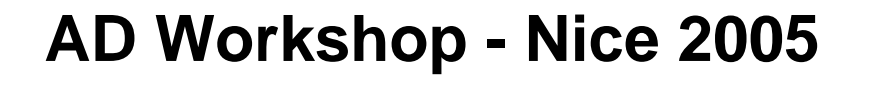

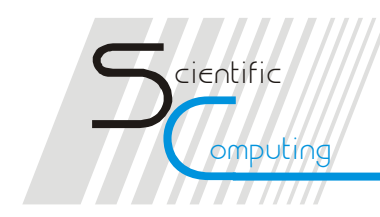

# **THANK YOU FOR YOUR ATTENTION !**

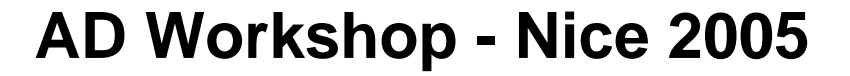

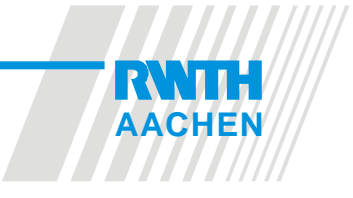